## **QuickStudy Computer Shortcuts**

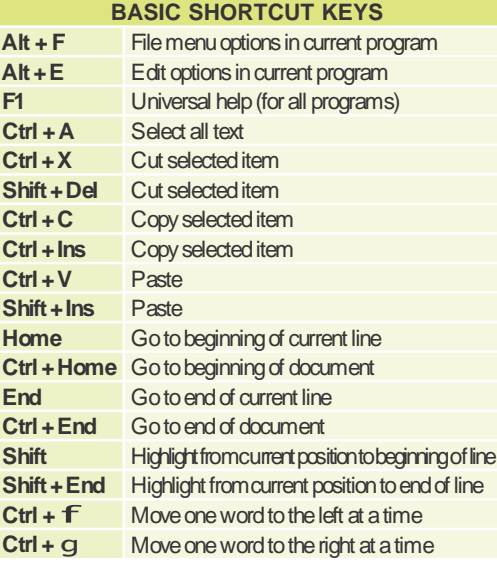

## **MICROSOFT® WINDOWS® SHORTCUT KEYS**

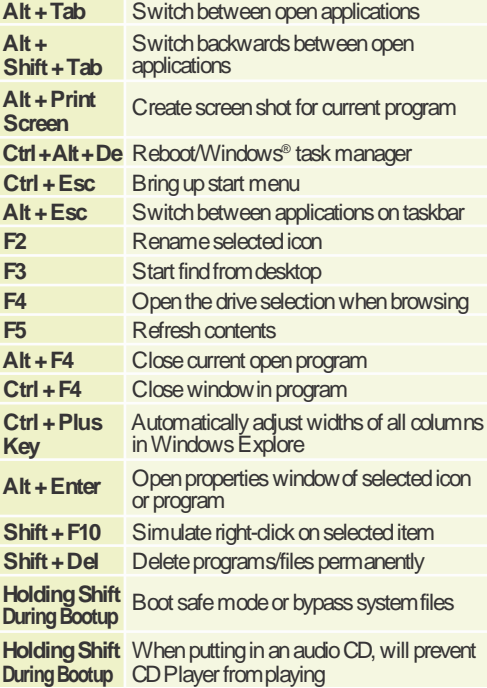

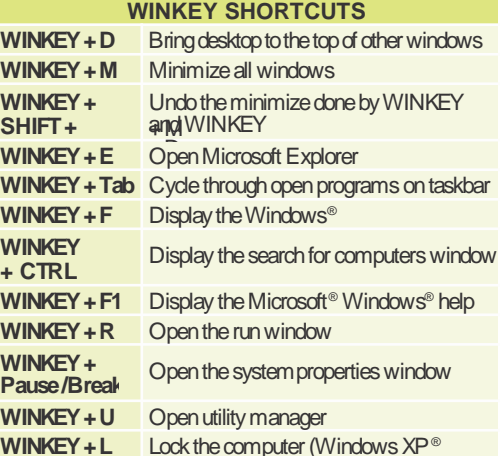

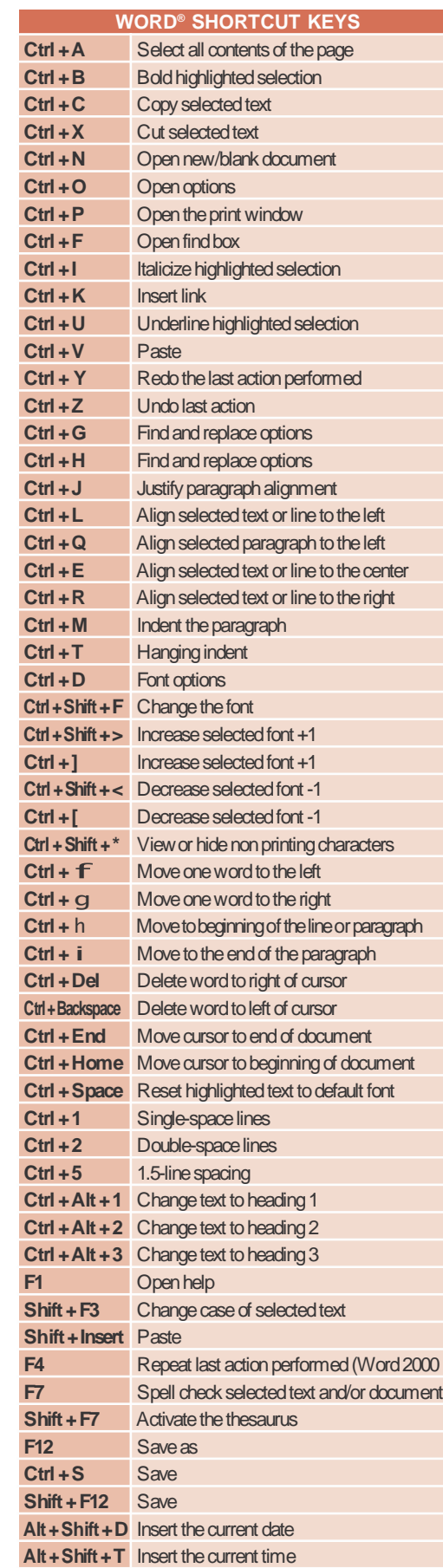

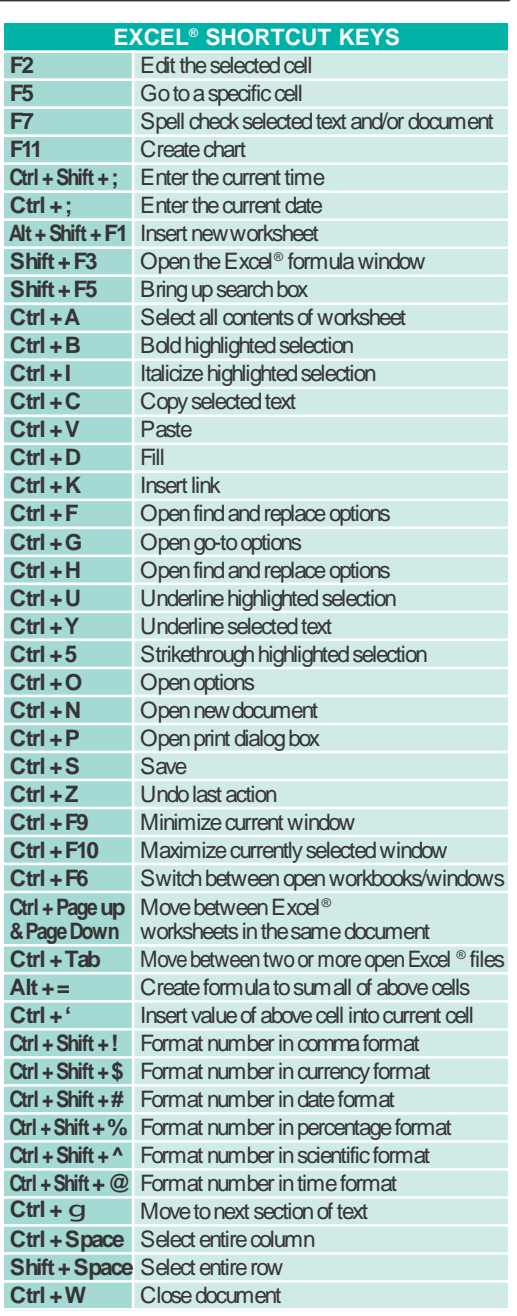

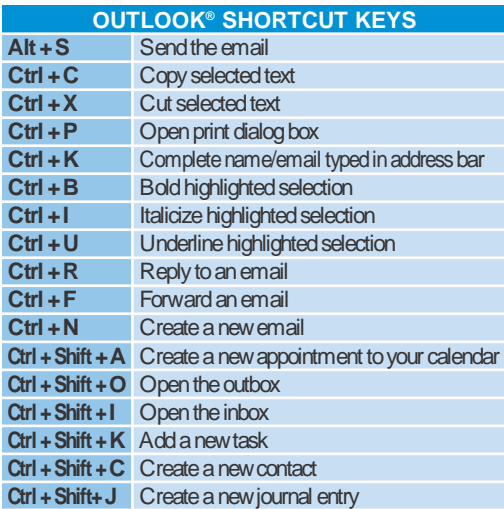

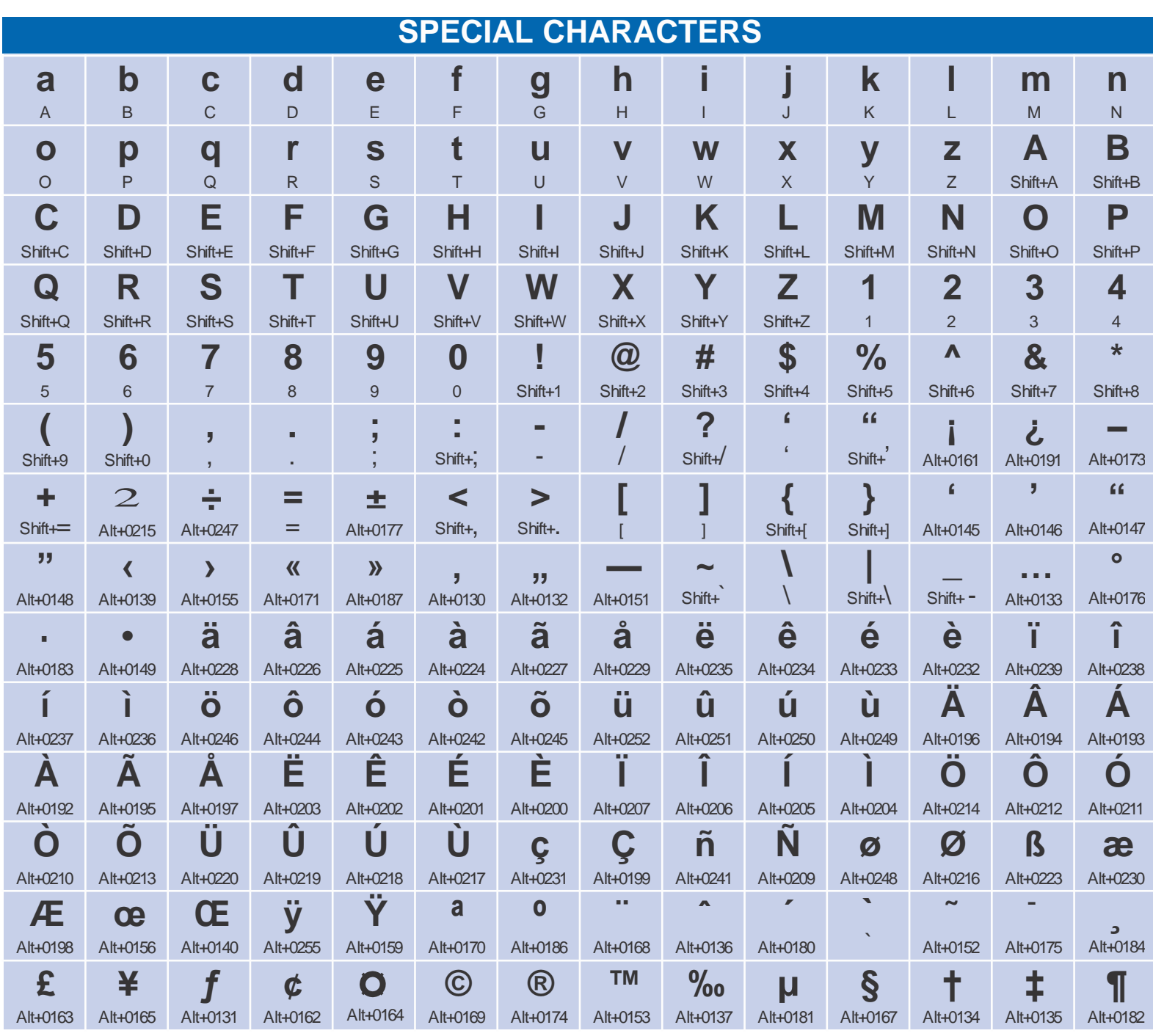